## **DAFTAR PUSTAKA**

- [1] Y. Yudhanto and A. Azis, *Pengantar Teknologi Internet of Things (IoT)*. UNSPress, 2019.
- [2] I. Laksmana *et al.*, *TEKNOLOGI INTERNET OF THINGS (IoT) DAN HIDROPONIK*. Goresan Pena, 2022.
- [3] J. A. A. M.Kom S. Kom, H. M. M.Kom S. Kom, and E. A. MMSI S. Kom, *Komunikasi Data*. Deepublish, 2021.
- [4] M. N. Nurihsan, "ANALISIS PERFORMANSI LAYANAN VIDEO CONFERENCE APLIKASI GOOGLE MEET DENGAN PARAMETER QUALITY OF SERVICE PADA JARINGAN Wi-Fi," Universitas Jendral Soedirman, Purbalingga, 2021.
- [5] F. Ilham, A. G. Putrada, and S. Prabowo, "Analisis Performansi Qos Mqtt Pada Sistem Monitoring Sungai," *EProceedings Eng.*, vol. 6, no. 1, Art. no. 1, Apr. 2019, Accessed: Jan. 14, 2023. [Online]. Available: https://openlibrarypublications.telkomuniversity.ac.id/index.php/engineering /article/view/8482
- [6] N. P. Windryani, N. B. A. Karna, and R. Mayasari, "Analisa Perbandingan Protokol Mqtt Dengan Http Pada Iot Platform Patriot," *EProceedings Eng.*, vol. 6, no. 2, Art. no. 2, Aug. 2019, Accessed: Jan. 14, 2023. [Online]. Available: https://openlibrarypublications.telkomuniversity.ac.id/index.php/engineering

/article/view/9468

- [7] A. T. Alifibioneri, H. Nurwarsito, and R. Primananda, "Implementasi MQTT Websocket Pada Sistem Pendeteksi Detak Jantung," vol. 4, no. 12, p. 10, Jan. 2020.
- [8] M. F. Sururuzzaman, R. Munadi, and A. I. Irawan, "Analisis Performansi Protokol MQTT Pada Sistem Kontrol Hidroponik Tanaman Pakcoy," *EProceedings Eng.*, vol. 7, no. 3, Art. no. 3, Dec. 2020, Accessed: Jan. 14, 2023. **Communicate Communicate** Communication Communication Available: https://openlibrarypublications.telkomuniversity.ac.id/index.php/engineering /article/view/14010
- [9] S. H. Wibowo *et al.*, *Teknologi Jaringan Nirkabel*. Global Eksekutif Teknologi, 2022.
- [10] D. School, "Tipe-Tipe Wireless Network," *Kursus Website Terbaik*, Jan. 19, 2016. https://www.kursuswebsite.org/tipe-tipe-wireless-network/ (accessed Jan. 14, 2023).
- [11] D. Muhammad, G. I. Hapsari, and G. A. Mutiara, "plementasi Wireless Mesh Pada Lab Jarkom Telkom University," *EProceedings Appl. Sci.*, vol. 1, no. 2, Art. no. 2, Aug. 2015, Accessed: Jan. 14, 2023. [Online]. Available: https://openlibrarypublications.telkomuniversity.ac.id/index.php/appliedscie nce/article/view/9283
- [12] N. F. Jasmani, "ANALISIS QUALITY OF SERVICE (QOS) JARINGAN INTERNET BERBASIS WIRELESS LOCAL AREA NETWORK PADA LAYANAN INDIHOME," other, Universitas Hasanuddin, 2021. Accessed:

Jan. 14, 2023. [Online]. Available: http://repository.unhas.ac.id/id/eprint/18785/

- [13] J. M. I. Budidarma, *Jurnal MIB Volume 3 No 3 Juli 2019*. Green Press, 2019.
- [14] "Fig. 1. Publish/Subscribe structure MQTT network contains an MQTT...," *ResearchGate*. https://www.researchgate.net/figure/Publish-Subscribestructure-MQTT-network-contains-an-MQTT-broker-whichmediates\_fig1\_320865914 (accessed Jan. 15, 2023).
- [15] B. A. S. Nirmala, "ANALISIS PERBANDINGAN KINERJA TCP DAN UDP PADA JARINGAN MPLS DAN NON-MPLS DENGAN TUNNELING L2TP/IPSEC BERDASARKAN PROTOKOL ROUTING OSPF, RIPv2 DAN BGP," *Publ. Tugas Akhir -1 PSTI FT-UNRAM*, Jul. 2020, Accessed: Jan. 15, 2023. [Online]. Available: http://begawe.unram.ac.id/index.php/ta/article/view/166
- [16] Y. Mardiana and J. Sahputra, "Analisa Performansi Protokol TCP, UDP dan SCTP Pada Lalu Lintas Multimedia," *J. MEDIA INFOTAMA*, vol. 13, no. 2, Sep. 2017, doi: 10.37676/jmi.v13i2.455.
- [17] M. Muttaqin *et al.*, *Teknologi Jaringan Komputer*. Yayasan Kita Menulis, 2022.
- [18] A. P. Juledi *et al.*, *Internetworking dan TCP/IP*. Yayasan Kita Menulis, 2021.
- [19] "QoS (Quality of Services)," *BINUS Online Learning*, Jun. 15, 2020. https://onlinelearning.binus.ac.id/2020/06/15/qos-quality-of-services/ (accessed Jan. 15, 2023).
- [20] A. Huda and N. Ardi, *TEKNIK MULTIMEDIA DAN ANIMASI*. UNP PRESS.
- [21] W. Y. Pusvita and Y. Huda, "ANALISIS KUALITAS LAYANAN JARINGAN INTERNET WIFI.ID MENGGUNAKAN PARAMETER QOS (Quality Of Service)," *Voteteknika Vocat. Tek. Elektron. Dan Inform.*, vol. 7, no. 1, Art. no. 1, 2019, doi: 10.24036/voteteknika.v7i1.103643.
- [22] E. B. Setiawan, "ANALISA QUALITY OF SERVICES (QoS) VOICE OVER INTERNET PROTOCOL (VoIP) DENGAN PROTOKOL H.323 DAN SESSION INITIAL PROTOCOL (SIP)," *Komputa J. Ilm. Komput. Dan Inform.*, vol. 1, no. 2, Oct. 2012, doi: 10.34010/komputa.v1i2.55.
- [23] A. Z. M Edy Winarno ST, *Belajar Hacking dari Nol untuk Pemula*. Elex Media Komputindo, 2015.
- [24] admin, "Cara Menggunakan Tcpdump Di Linux Monitor Teknologi," *Monitor Teknologi*, Apr. 13, 2021. https://www.monitorteknologi.com/caramenggunakan-tcpdump-di-linux/ (accessed Jan. 16, 2023).
- [25] I. Ghafir, V. Prenosil, J. Svoboda, and M. Hammoudeh, "A Survey on Network Security Monitoring Systems," in *2016 IEEE 4th International Conference on Future Internet of Things and Cloud Workshops (FiCloudW)*, Aug. 2016, pp. 77–82. doi: 10.1109/W-FiCloud.2016.30.
- [26] E. Ekojono, L. Affandi, and D. Suryani, "Metode Pemanfaatan Command Line Untuk Direct Printing Pada Aplikasi Berbasis Web," *J. Teknol. Inf. Teori Konsep Dan Implementasi*, vol. 7, no. 2, p. 142146, 2016.
- [27] T. Yusnanto and D. Lestiono, "OPTIMALISASI PENGGUNAAN CMD DAN SYSINTERNALSUITS SEBAGAI MALWARE DETECTION,"

*TRANSFORMASI*, vol. 15, no. 1, Art. no. 1, Jul. 2019, doi: 10.56357/jt.v15i1.184.

- [28] A. Prakarsya, *Internet murah menggunakan SSH*. LD MEDIA, 2021.
- [29] telkomiot, "Apa itu Platform IoT dan bagaimana cara memilih yang tepat untuk perusahaan Anda?," *Telkom IoT*, Jun. 11, 2021. https://www.telkomiot.com/blog/apa-itu-platform-iot-dan-bagaimana-caramemilih-yang-tepat-untuk-perusahaan-anda/ (accessed Jan. 17, 2023).

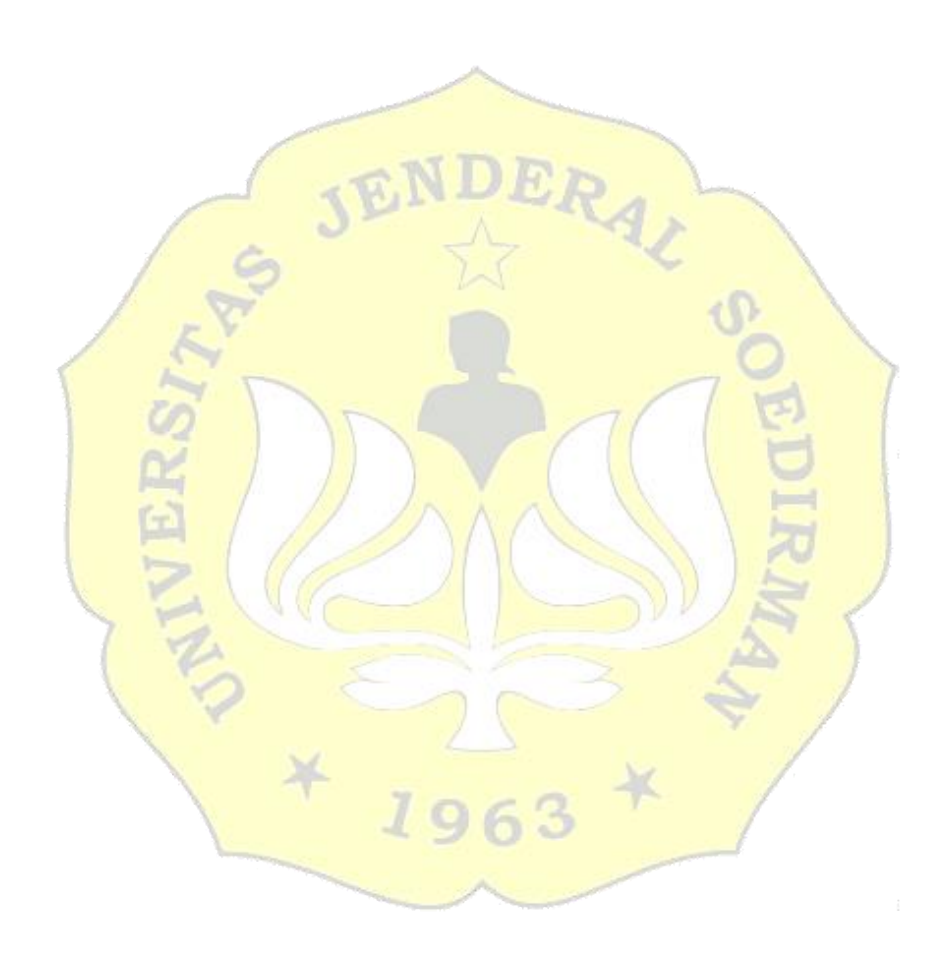